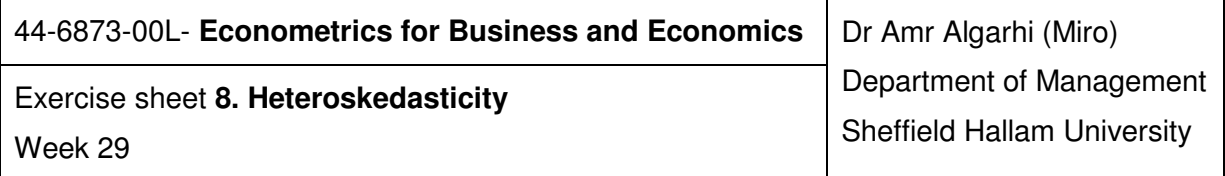

## **Question 1 (Stata).**

Use the same food expenditure data from exercise sheet 2. Download the "*food.dta*" file, which includes data for weekly household food expenditure and weekly household income. The variable  $food\_exp$  is the weekly household food expenditure (in pounds); this is the variable we would like to explain. The variable *income* is the weekly household income (in hundreds of pounds).

(a) Using the food expenditure data, estimate the model using least squares. Then, plot the data and the estimated regression line in the same graph. *Hint***:** 

**graph twoway scatter food\_exp income graph twoway lfit food\_exp income graph twoway (scatter food\_exp income) (lfit food\_exp income)** 

## (b) Detect heteroskedasticity in the above model by

- i. plotting the residuals against the weekly household income. *Hint***: predict uhat, res graph twoway scatter uhat income, yline(0)**
- ii. Plotting the residual squares against the weekly household income. *Hint***: generate uhatsqr = uhat\*uhat graph twoway scatter uhatsqr income**
- (c) Use Park test to detect heteroskedasticity.

## *Hint:*

Run the following new regression using the explanatory variable (income) in the original regression.

$$
\ln \hat{u}_i^2 = \alpha_1 + \alpha_2 \ln X_i + v_i
$$

Then, test the null hypothesis that  $\alpha_2 = 0$  (there is no heteroskedasticity).

```
generate lnuhatsqr = ln(uhatsqr) 
generate lnincome = ln(income) 
reg lnuhatsqr lnincome
```
(d) Detect heteroskedasticity using the BP test and the White's general heteroskedasticity test. *Hint:*

**reg uhatsqr income** 

**reg food\_exp income Statistics** > **Linear models and related** > **Regression Diagnostics** > **Specification test, etc.**

(e) Estimate the food expenditure model again using least squares and store the estimates. Re-estimate the model using White's heteroskedasticity robust standard errors and store the results. Print and compare both sets of results. *Hint***: quietly regress food\_exp income estimates store Usual quietly regress food\_exp income, vce(robust) estimates store White estimates table Usual White, b se stats(F)** 

**Statistics** > **Linear models and related** > **Linear regression**

(f) Estimate the food expenditure model using the weighted least squares (WLS). *Hint***: regress food\_exp income [aweight=1/income]** 

**(END)**